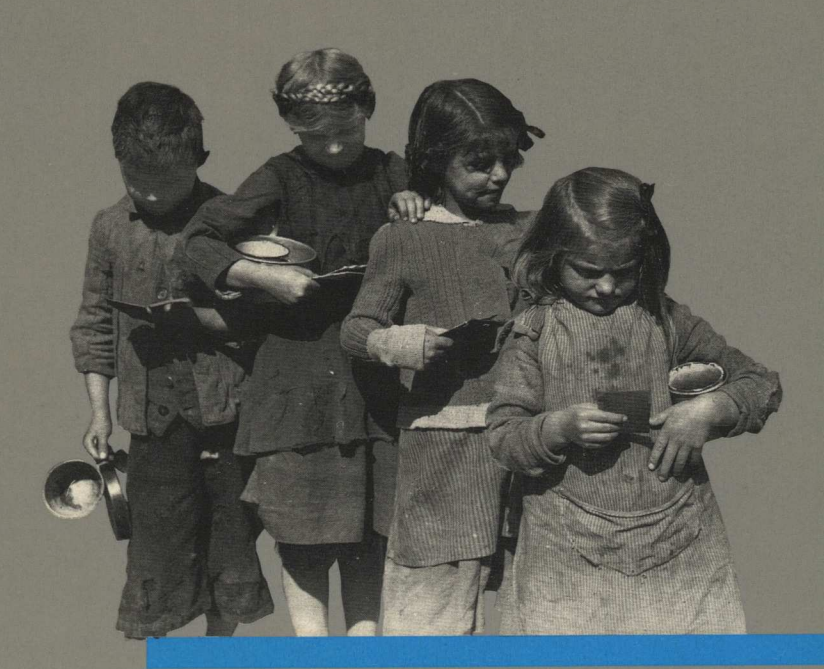

## **KARIN LEHNER** VERPÖNTE EINGRIFFE

SOZIAI DEMOKRATISCHE REFORMBESTREBUNGEN ZU DEN ABTREIBUNGSBESTIMMUNGEN IN DER ZWISCHENKRIEGSZEIT

## **PICUS**